## **MOOVI** 2 bus time schedule & line map

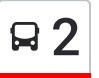

## R 2 Kalyan Station Via Birla College 2 Get The [App](https://moovitapp.com/index/api/onelink/3986059930?pid=Web_SEO_Lines-PDF&c=Footer_Button&is_retargeting=true&af_inactivity_window=30&af_click_lookback=7d&af_reengagement_window=7d&GACP=v%3D2%26tid%3DG-27FWN98RX2%26cid%3DGACP_PARAM_CLIENT_ID%26en%3Dinstall%26ep.category%3Doffline%26ep.additional_data%3DGACP_PARAM_USER_AGENT%26ep.page_language%3Den%26ep.property%3DSEO%26ep.seo_type%3DLines%26ep.country_name%3DIndia%26ep.metro_name%3DMumbai&af_sub4=SEO_other&af_sub8=%2Findex%2Fen%2Fline-pdf-Mumbai-3732-888266-37270111&af_sub9=View&af_sub1=3732&af_sub7=3732&deep_link_sub1=3732&deep_link_value=moovit%3A%2F%2Fline%3Fpartner_id%3Dseo%26lgi%3D37270111%26add_fav%3D1&af_dp=moovit%3A%2F%2Fline%3Fpartner_id%3Dseo%26lgi%3D37270111%26add_fav%3D1&af_ad=SEO_other_2_Kalyan%20Station%20Via%20Birla%20College_Mumbai_View&deep_link_sub2=SEO_other_2_Kalyan%20Station%20Via%20Birla%20College_Mumbai_View)

The 2 bus line Kalyan Station Via Birla College has one route. For regular weekdays, their operation hours are: (1) Kalyan Station Via Birla College: 07:00 - 23:15

Use the Moovit App to find the closest 2 bus station near you and find out when is the next 2 bus arriving.

## **Direction: Kalyan Station Via Birla College**

30 stops VIEW LINE [SCHEDULE](https://moovitapp.com/mumbai-3732/lines/2/37270111/5151119/en?ref=2&poiType=line&customerId=4908&af_sub8=%2Findex%2Fen%2Fline-pdf-Mumbai-3732-888266-37270111&utm_source=line_pdf&utm_medium=organic&utm_term=Kalyan%20Station%20Via%20Birla%20College)

Kalyan Station

Rambaug

Subhash Chowk

State Bank

Syndicate

Pournima

Ganesh Ghat Depot

Prem Auto Chowk

Indiranagar

Birla College Campus

Sahyadri Pada

Bhoirwadi

Chikan Ghar Sandeep Hotel

Kasturi Gaon

Khadakpada

Waylenagar

Tanajinagar

Gaikarpada

Aadharwadi Chowk Murbad Road

Wadeghar

Durgadi Chowk Murbad Road

Durgadi Chowk Kalyan Road

## **2 bus Time Schedule**

Kalyan Station Via Birla College Route Timetable:

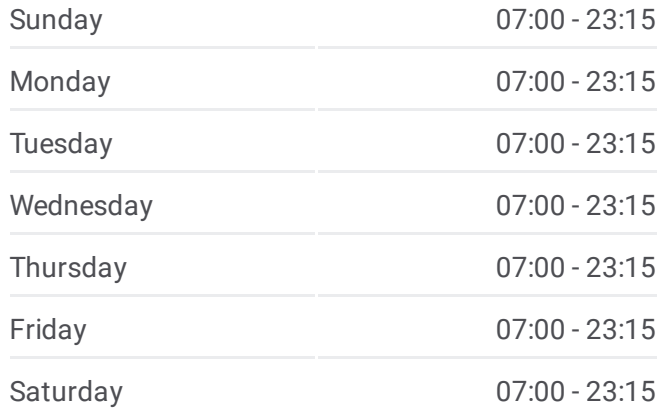

**2 bus Info Direction:** Kalyan Station Via Birla College **Stops:** 30 **Trip Duration:** 22 min **Line Summary:**

Lal Chowky Ganesh Towers Telvane Hospital Kalyan Road Sahajanand Chowk Kalyan Chhatrapati Shivaji Maharaj Chowk Kalyan Gurudev Hotel Station Road S.T.Stand Kalyan Kalyan Station

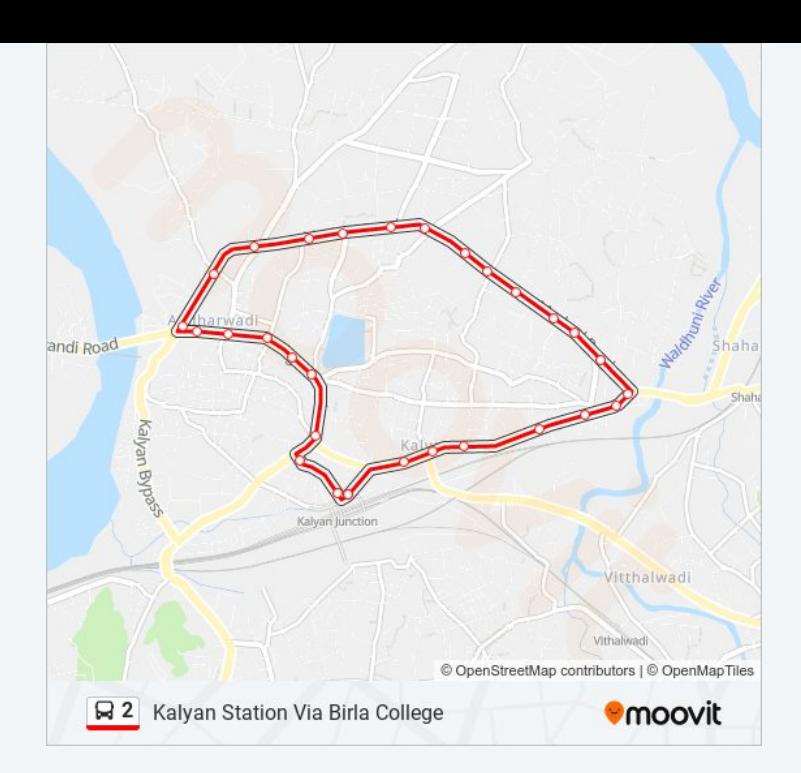

2 bus time schedules and route maps are available in an offline PDF at moovitapp.com. Use the [Moovit](https://moovitapp.com/mumbai-3732/lines/2/37270111/5151119/en?ref=2&poiType=line&customerId=4908&af_sub8=%2Findex%2Fen%2Fline-pdf-Mumbai-3732-888266-37270111&utm_source=line_pdf&utm_medium=organic&utm_term=Kalyan%20Station%20Via%20Birla%20College) App to see live bus times, train schedule or subway schedule, and step-by-step directions for all public transit in Mumbai.

About [Moovit](https://moovit.com/about-us/?utm_source=line_pdf&utm_medium=organic&utm_term=Kalyan%20Station%20Via%20Birla%20College) · MaaS [Solutions](https://moovit.com/maas-solutions/?utm_source=line_pdf&utm_medium=organic&utm_term=Kalyan%20Station%20Via%20Birla%20College) · [Supported](https://moovitapp.com/index/en/public_transit-countries?utm_source=line_pdf&utm_medium=organic&utm_term=Kalyan%20Station%20Via%20Birla%20College) Countries · Mooviter [Community](https://editor.moovitapp.com/web/community?campaign=line_pdf&utm_source=line_pdf&utm_medium=organic&utm_term=Kalyan%20Station%20Via%20Birla%20College&lang=en)

© 2024 Moovit - All Rights Reserved

**Check Live Arrival Times**

Web App  $\bullet$  App Store Coogle Play